THE OBJECT OF MY AFFECTION IS IN MY REFLECTION COPING WITH NARCISSISTS

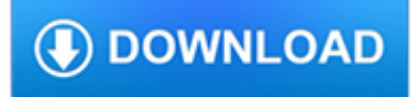

# **the object of my pdf**

The Object of My Affection is a 1998 American romantic comedy-drama film directed by Nicholas Hytner and starring Jennifer Aniston and Paul Rudd.The film was adapted from the novel of the same name by Stephen McCauley and the screenplay was written by Wendy Wasserstein.The story concerns a pregnant New York social worker who develops romantic feelings for her gay best friend and decides to ...

# **The Object of My Affection - Wikipedia**

Finance opens a lot of .xls's with embedded pdf's. They get error, cannot start the source application for this object The eu's are using Nitro Pro Any help is appreciated.

# **excel embedded pdf error cannot start the source**

"At the core of PDF is an advanced imaging model derived from the PostScript® page description language. This PDF Imaging Model enables the description of text and graphics in a device-independent and resolution-independent manner.

# **Understanding the Portable Document Format (PDF**

I was now able to embed the PDF file IE using "<iframe>" tag.I replaced "<object>" and "<embed>" tag with <iframe> and its working fine now with all 3 browsers ...

# **PDF Embedded in <object> or <embed> tag not loading in IE 11**

This book is about object-oriented programming with ansi c. It is latest version 6th edition of ANSI C Pdf Ebook. You can also buy the latest edition of Programming in ANSI C 6th Edition by E. Balaguruswamy pdf from below link.. Here is another option, which is let us c pdf and solutions book, this is a very helpful book for learning c language.

# **[pdf] Object Oriented Programming in ANSI C by**

Finially I figured out a way to solve this PDF attachment problem on excel: Select a Package instead! Go to Insert Tab -> Object -> double click Package in the list of options -> then the "Create Package" dialog will appear where it will guide you through the attachment process!

# **"Cannot insert object" Error when inserting PDF files**

The Adobe Acrobat User Community is a global resource for users of Acrobat and PDF, with free eseminars, tips, tutorials, videos and discussion forums.

# **AcroExch error when inserting pdf object into Word doc.**

A free 382 page eBook for learning Object-Oriented JavaScript. Download your JavaScript eBook right now from Packt in PDF, ePub and Mobi formats.

# **Free PDF eBook: Object-Oriented JavaScript (Second Edition)**

A. wrote: I'm trying to add a text box on top of a "design" box. The text doesn't show when it is over the "object" but if I drag it off I can see it.

# **Where Is My Text? Text Disappears When Over Background**

Update: 15 Dec 2014: There is now an MSKB article about this problem with suggested solutions and a FixIt tool here: KB3025036. It seems that a recent Office update (Tuesday 9th Dec) has broken ActiveX controls on worksheets.

# **Cannot insert object | Excel Matters**

Once you've completed my basic tutorial on object oriented PHP, you can learn to build object oriented PHP apps with my NEW interactive courses.For an amazing price: \$29!

# **Object Oriented PHP for Beginners – KillerPHP.com**

Ross Girshick is a research scientist at Facebook AI Research (FAIR), working on computer vision and machine learning. He

received a PhD in computer science from the University of Chicago under the supervision of Pedro Felzenszwalb in 2012.

# **Ross Girshick - rbg's home page**

Object sexuality or objectophilia is a form of paraphilia focused on particular inanimate objects. Individuals with this preference may have strong feelings of attraction, love, and commitment to certain items or structures of their fixation.

#### **Object sexuality - Wikipedia**

Edited by Levi Bryant, Nick Srnicek and Graham Harman Continental Materialism and Realism The Speculative Turn

#### **The Speculative Turn - re.press**

PlantUML object diagram syntax: You can define objects, fields, relationships, packages, notes... Changing fonts and colors is also possible.

# **Object Diagram syntax and features - PlantUML.com**

Intent to Object Form If you need assistance completing this form, see the instruction sheet or call the WSIB at 416-344-1000 or 1-800-387-0750.

# **Intent to Object Form - Wsib**

Today's tutorial kicks off a new series of blog posts on object tracking, arguably one of the most requested topics here on PyImageSearch. Object tracking is the process of: Taking an initial set of object detections (such as an input set of bounding box coordinates) Creating a unique ID for each ...

# **Simple object tracking with OpenCV - PyImageSearch**

Introduction to Python Heavily based on presentations by Matt Huenerfauth (Penn State) Guido van Rossum (Google) Richard P. Muller (Caltech)... Monday, October 19, 2009

#### **Introduction to Python - Harvard University**

How to object to a planning application © | Ruth Allen March 2010 7 example: prove to the council that the proposal is a direct contravention of its own publicly ...

#### **How to object to a planning application**

Essential Objects offers Advanced ASP.NET UI controls, PDF API, WPF controls and Web Browser Component for .NET

# **Essential Objects - Advanced ASP.NET, PDF, WPF and Web**

Artwork Explanation The artwork is a gift to the Equay-wuk (Women's Group) in support of the Kookum And Youth Circles. The image was created by local artist Hana Beitl.

# **Kookum and Youth Circles**

The (object) part in parentheses specifies the parent class that you are inheriting from (more on this below.) In Python 3 this is no longer necessary because it is the implicit default. Instance Attributes. All classes create objects, and all objects contain characteristics called attributes (referred to as properties in the opening paragraph).

# **Object-Oriented Programming (OOP) in Python 3**

Construction Focus Four: Struck-By Hazards 04/2011 Page 2 Instruction for this session: 1. Ask the class if they can give an example of a

# **OSHA Training Institute Construction Focus Four: Struck?By**

pdf995 is the fast, affordable way to create professional-quality documents in the popular PDF file format. (Win 95, 98, 2000 and Me, NT 4.0 and XP).

# **PDF Converter**

2.3 What is the Document Object Model (DOM)? The Document Object Model (DOM) is a interface-based model for Document objects. The DOM allows scripts to dynamically access and update a document's content, style, and event handlers.

# **comp.lang.javascript FAQ - Jibbering - JibberJim**

kent Ericksen June 9, 2016 at 5:16 pm. I am trying to edit a pdf document created by me. I try all of the above to edit a particular text object in a saved document but the application does not respoind to changing the default font (Helvetica) in the way you suggest.

# **How to edit a PDF document | Foxit Blog**

Another workaround to this would be to try the following steps on Power Point : Insert - Object - Create new and choose "Package" as the object type in the drop down - Browse the file and insert.

# **Cannot insert PDF objects into a Powerpoint | Adobe Community**

Books: Object Pascal Handbook Object Pascal Handbook. The Complete Guide to the Object Pascal programming language. From the best-selling author of the Mastering Delphi series and the Delphi 2007/XE Handbooks

# **Object Pascal Handbook**

CRS-R COMA RECOVERY SCALE-REVISED ©2004 Administration and Scoring Guidelines Joseph T. Giacino, Ph.D. and Kathleen Kalmar, Ph.D. Center for Head Injuries

# **COMA RECOVERY SCALE-REVISED - tbims.org**

Here's a short PowerShell script that : 1. Connects to your report server 2. Loops through a set of parameters stored in an array 3. Saves the PDF version of the report to a local folder, with appropriate names

# **Download SSRS Parameterized Reports in PDF with PowerShell**

Hi, I post this comment here because I always wanted to extract text from PDF files, but I never found it. So now, I spread my tresor. So spend much time in creating a PHP library to extract text from pages.

# **PHP: PDF Functions - Manual**

Nisei MIS of the 314th undertook the dangerous task of cave-flushing, trying to coax out Japanese soldiers and Okinawan civilians holed up in the caves.